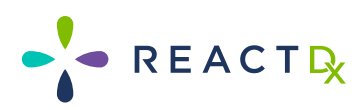

#### **HOLTER GUÍA PARA EL PACIENTE**

**REACTOR** 

mptor

#### **TelePatch™**

**Sistema de Monitoreo TelePatch Holter Guía para el Paciente**

El Sistema de Monitoreo Cardíaco Ambulatorio más Avanzado y Práctico

## **Contenido de la Caja**

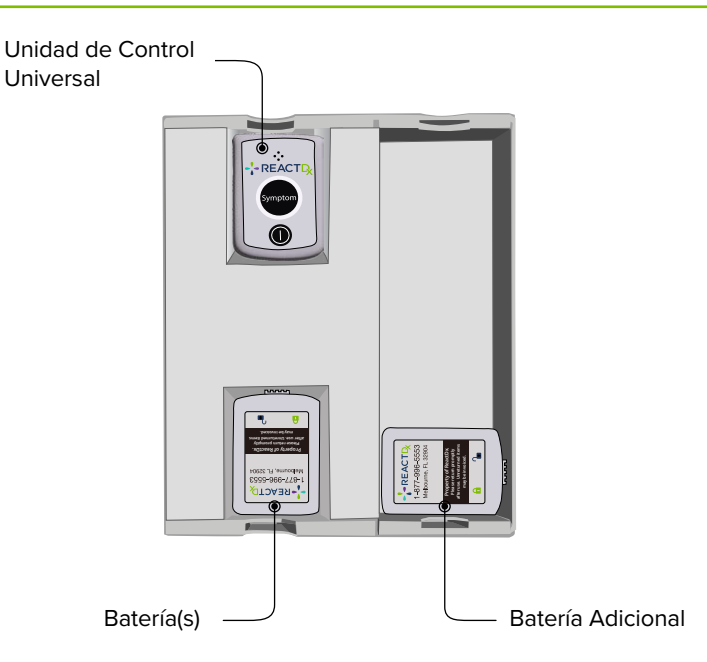

Busque los parches de electrodos dentro de la caja.

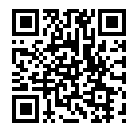

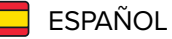

Encuentra Esta Guía en Español ReactDx.com/es/GuiaHolter

# **Índice**

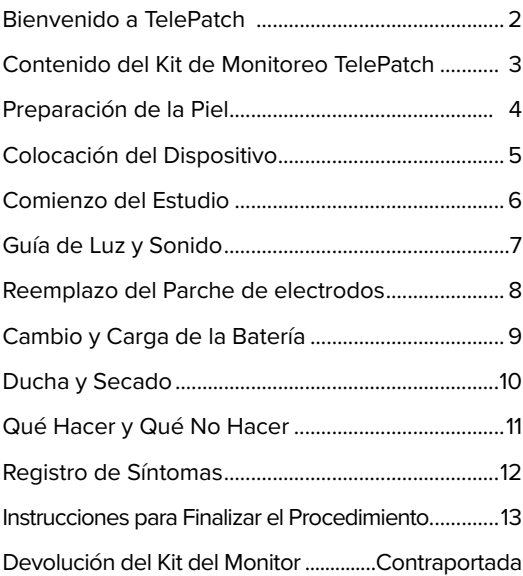

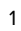

---

#### El sistema de monitoreo cardíaco más avanzado

Su doctor le ha indicado un estudio de monitoreo cardíaco ambulatorio para el cual usará el Monitor TelePatch de ReactDx.

Esta guía le explicará cómo conectar el monitor, cómo usarlo durante sus actividades cotidianas, cómo registrar los síntomas cuando ocurran y cómo devolverlo al finalizar el estudio. Este estudio registrará la actividad eléctrica de su corazón y le ayudará a su doctor a encontrar irregularidades cardíacas, denominadas "arritmias".

Los registros de ECG se envían a ReactDx, donde técnicos cardíacos certificados y altamente capacitados analizan los datos del ECG y generan informes para su doctor. Debe colocarse el monitor y realizar sus actividades diarias con normalidad; incluso puede ducharse con el dispositivo. Si en algún momento percibe algún síntoma o latido irregular del corazón, simplemente presione la tecla "Symptom" (síntoma). Es un proceso simple y no debe interferir en sus actividades diarias.

Comience a usar el monitor de inmediato; deberá llevarlo puesto las 24 horas del día durante el plazo que dure el estudio que se le ha indicado. Las instrucciones incluidas en esta Guía para el paciente le explicarán cómo usar el monitor. Al finalizar el estudio, quítese el dispositivo y siga las instrucciones para devolverlo sin demora.

**Si tiene alguna pregunta luego de leer esta guía, contáctese con ReactDx al 877-996-5553.**

## **Contenido del Kit de Monitoreo TelePatch**

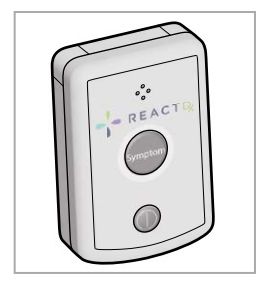

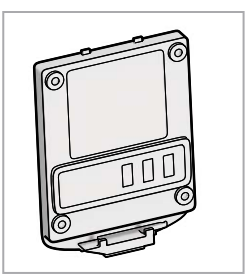

Unidad de Control Universal Batería(s)

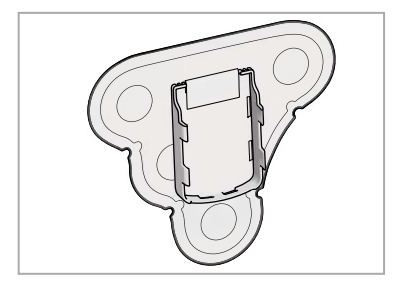

Parche(s) de Electrodos

**!** 

Nota: La cantidad de parches y baterías incluidas en su kit es dependiendo de la duración prescrita de su estudio Holter.

También puede incluirse un Diario para el Paciente.

### **Preparación de la Piel**

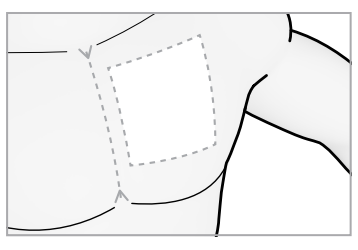

1

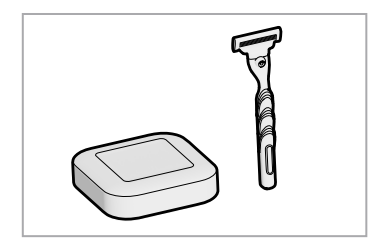

Encuentre la Ubicación. Lave con Jabón (Sin Loción/ 2 Lave con Jabón (Sin Loc<br>2 Aceite), Rasure y Seque.

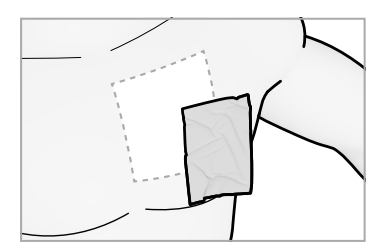

Limpie la Zona con el Paño de Protección Cutánea. 3

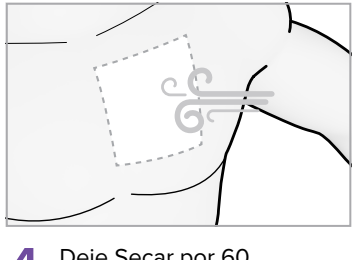

- Deje Secar por 60 Segundos. 4
- El Parche debe ubicarse a la izquierda del centro del tórax, como se indica. Los materiales que se utilizan en los productos de
- ReactDx no contienen látex y son hipoalergénicos. El paño de protección cutánea está incluido en el empaque del parche. Si sabe que tiene sensibilidad cutánea, contáctese con su médico. **!**

### **Colocación del Dispositivo**

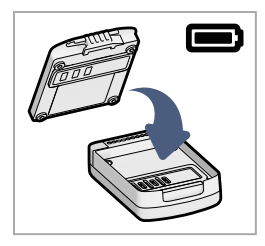

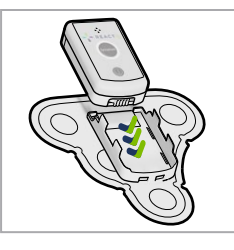

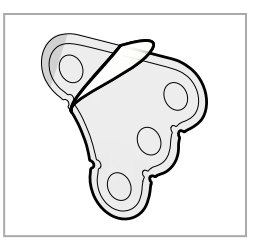

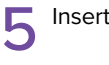

Inserte la Batería.

Inserte la Unidad de Control. 6

Despegue la Cubierta. 7

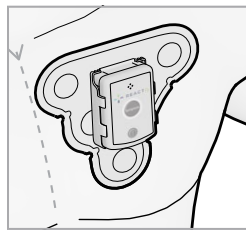

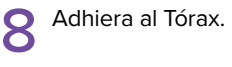

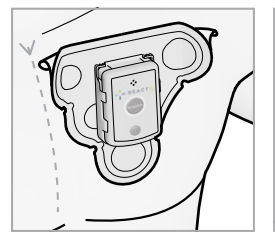

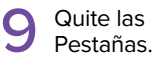

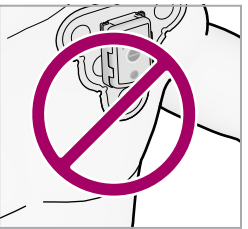

No Coloque el Parche Hacia la Zona del Hombro.

Alinee el parche en el centro del tórax y evite el pliegue del hombro como se muestra. Tenga cuidado de no colocar la unidad de control al revés. Asegúrese de que el extremo ligeramente curvo de la unidad de control —el extremo inferior que se encuentra debajo del botón de encendido— esté pegado a la parte redondeada correspondiente del soporte. **!** 

### **Comienzo del Estudio**

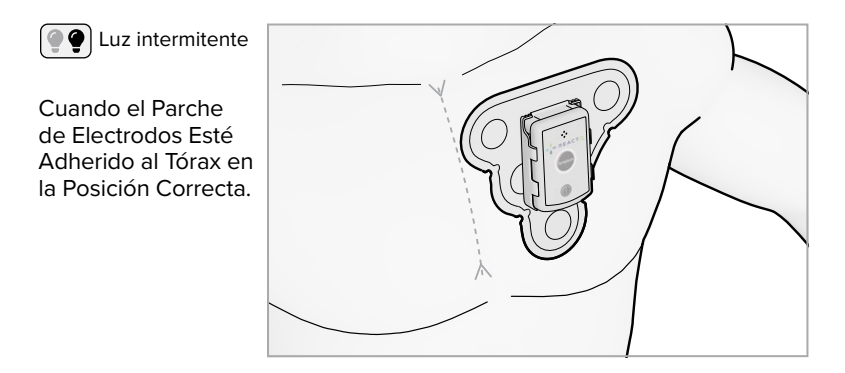

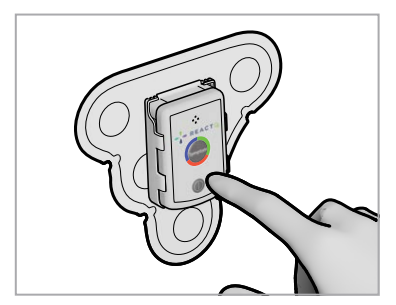

1 Encienda la Unidad Control<br>
2 Universal.

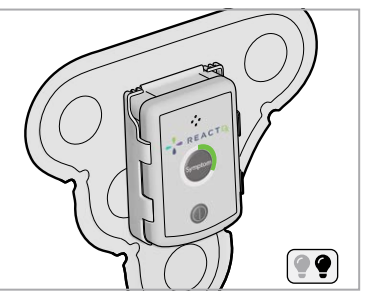

La Luz Verde Parpadeará 2 La Luz verber.

El estudio Holter comenzará cuando el colgante se encienda y se inserte en el parche. Confirme que la luz verde parpadee LENTAMENTE. Sí el Monitor presenta otras luces o sonidos, **comuníquese con Soporte al Cliente de ReactDx al (877) 996-5553. !** 

## **Guía de Luz y Sonido**

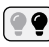

Luz intermitente

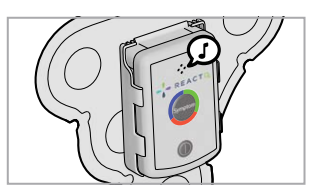

Encendido.

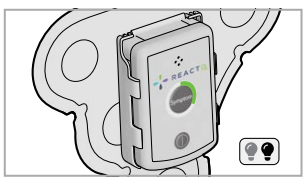

Monitoreando – Bien.

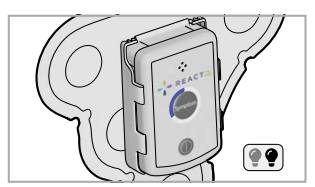

Verifique la Unidad de Control.

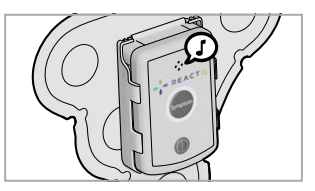

Apagado.

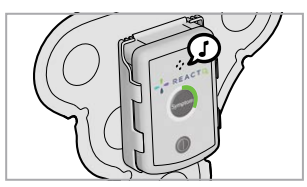

Activación del Botón "Symptom".

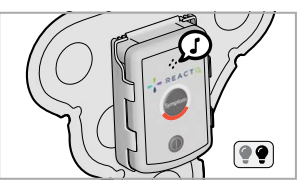

Cambie la Batería.

Sí la luz AZUL de Verifique la Unidad de Control parpadea, Saque soporte con un paño seco, y vuelva a insertar la Unidad de Control.

#### **Reemplazo del Parche de electrodos**

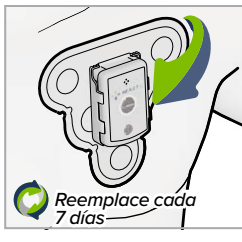

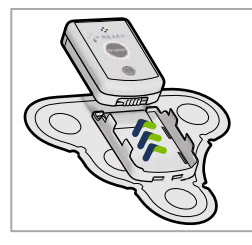

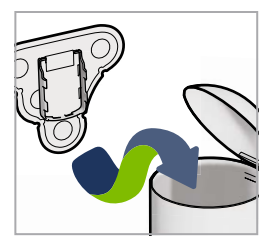

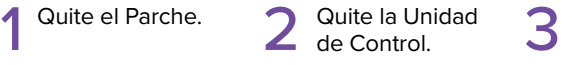

Quite la Unidad

Descarte solo el Parche.

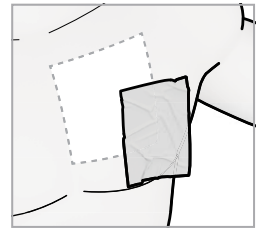

Limpie la Zona con el Paño de Protección. 4

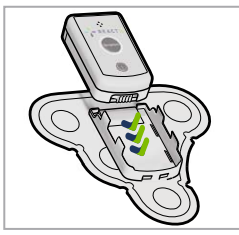

5 Inserte la Unidad 6 de Control.

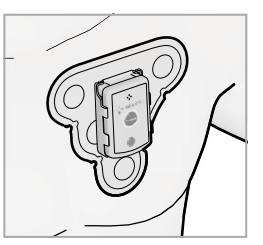

Coloque Sobre el Tórax y Asegúrese de que la Unidad esté ENCENDIDA**.**

Los suministros que contiene su kit deberían durar hasta el final del estudio. Por favor siga con atención las instrucciones para aplicar el Parche adecuadamente. Sí tiene alguna pregunta contacte a **Soporte al Paciente al (877) 996-5553**. **!** 

## **Cambio y Carga de la Batería**

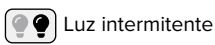

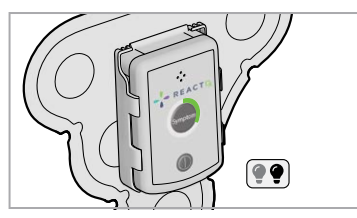

Batería Cargada y Monitoreando. Batería Baja.

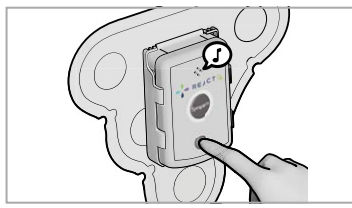

Apague la Unidad. 1

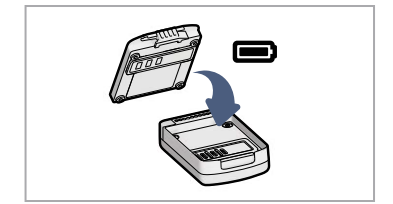

Coloque la Batería Cargada en la Unidad.

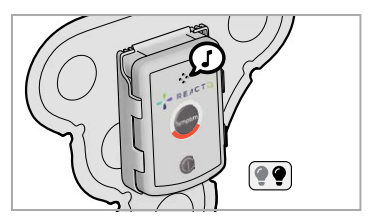

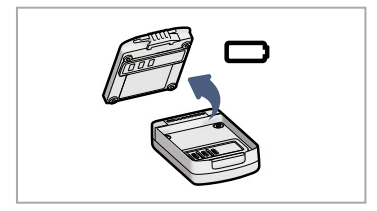

**2** Extraiga la Batería de la

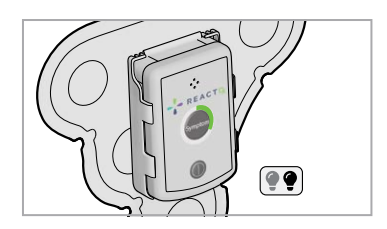

Ilnserte la unidad y verifique<br>que este encendida.

#### **Ducha y Secado**

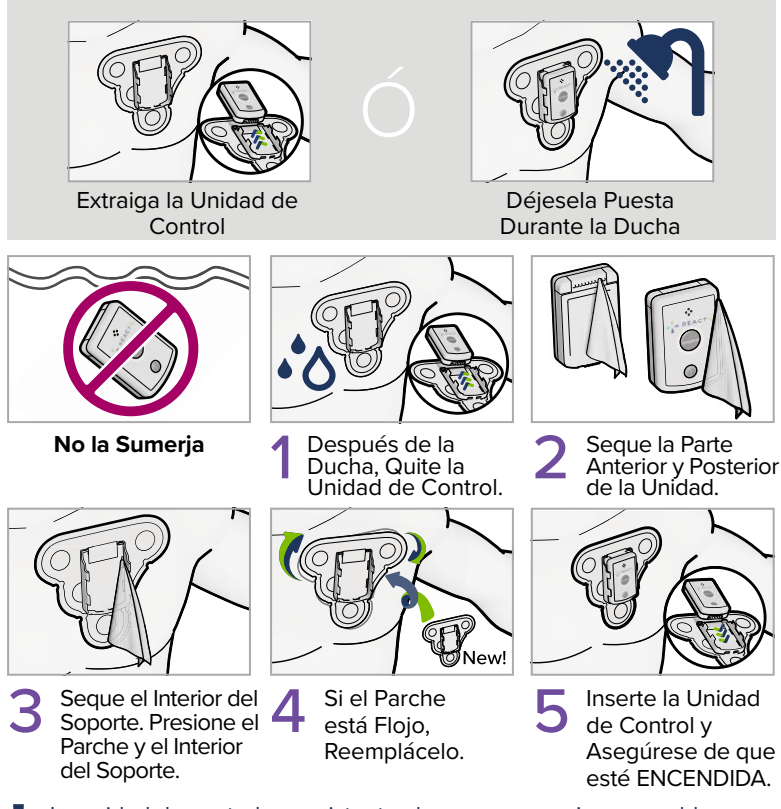

La unidad de control es resistente al agua, pero no impermeable. Puede ducharse con el colgante puesto, pero no lo sumerja. !

## **Qué Hacer y Qué No Hacer**

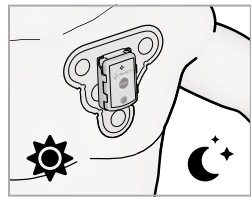

Utilizar Día y Noche.

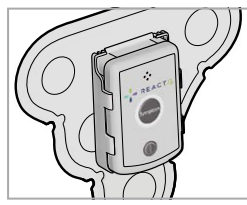

Inserte Totalmente en el Soporte.

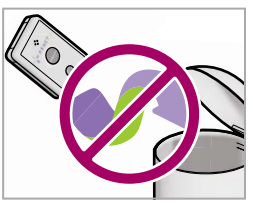

No Descarte la Unidad de Control.

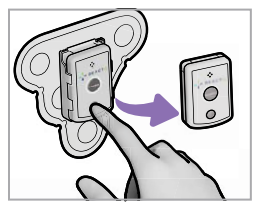

Apáguelo Antes de Cambiar la Batería.

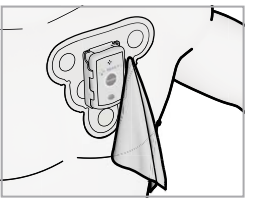

Seque la Unidad de Control y el Parche.

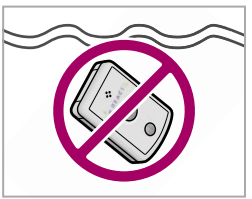

No lo Sumerja.

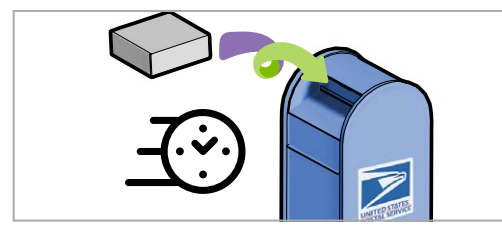

*Devuélvalo sin Demora–* Deje el Kit en Cualquier Buzón de USPS para que el Cartero lo Recoja.

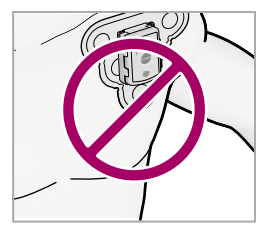

No Mueva el Parche Hacia la Zona del Hombro.

#### **Registro de Síntomas**

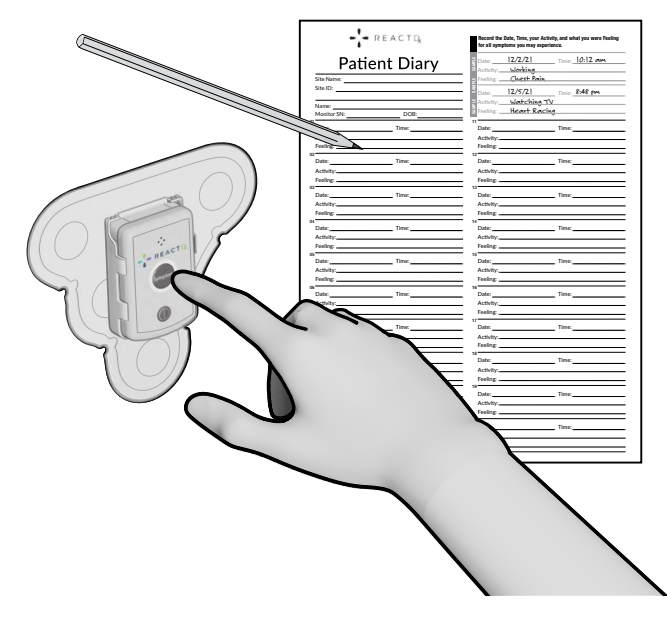

*Recuerde:* Cada vez que perciba un síntoma, **presione el botón "Symptom"** que se encuentra en la unidad de control. **Registre la fecuerde:** Cada vez que perciba un síntoma, **presione el botón**<br> **"Symptom"** que se encuentra en la unidad de control. **Registre la fecha, la hora, lo que estaba haciendo y lo que sintió para cada**<br>
síntoma experimentado síntoma experimentado en el **Diario del Paciente** o en una hoja de papel que incluya su nombre y fecha de nacimiento. Devuelve tus notas en el Kit inmediatamente después de que se complete el estudio.

### **Para Finalizar el Procedimiento**

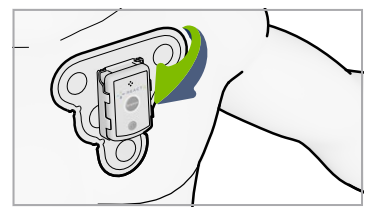

Quítese del Tórax el Parche<br>con la Unidad de Control.

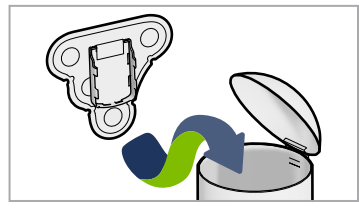

Descarte Solamente el Parche. 3

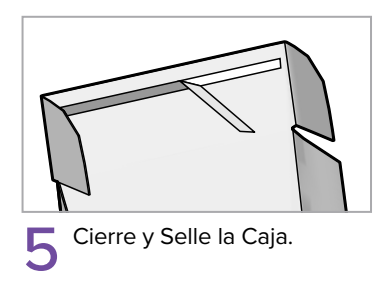

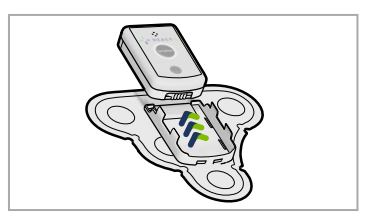

Extraiga la Unidad de 2 Extraiga

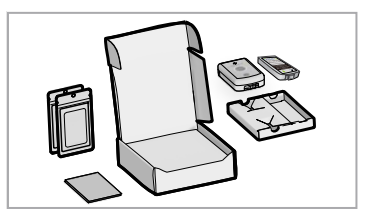

Coloque en la Caja todos los Elementos Contenidos / Suministros sin Usar. 4

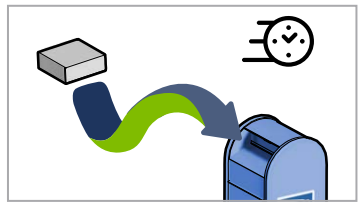

Déjela de Inmediato en Cualquier Buzón de USPS. 6

#### **Devolución del Kit del Monitor**

Devuelva el kit de inmediato de manera que su doctor pueda finalizar su estudio. Los dispositivos no devueltos podrían retrasar la entrega del informe a su médico, generar una factura por el equipo no devuelto y retrasar la ayuda a los pacientes posteriores.

Deje el kit sellado para un cartero en cualquier buzón de USPS.

> Por favor, tómese un momento para completar la encuesta en **ReactDx.com/survey/**. Sus comentarios nos ayudarán a brindarles a pacientes como usted la mejor experiencia posible.

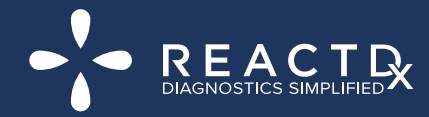

877-996-5553 • www.ReactDx.com • Info@ReactDx.com • consumers assessed assessed assessed assessed as

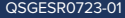